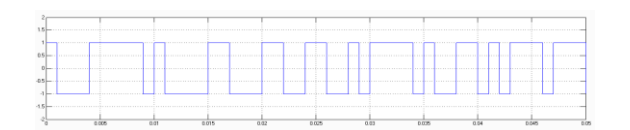

Рисунок 2 – Информационная последовательность

При скремблировании ЧМ сигнала произведением ПСП и клиппированного шума спектр расширяется (рис. 3). Полоса спектра ПСП значительно больше полосы спектра шумовой последовательности. При обработке обеспечивается корреляционная свертка спектра скремблированного сигнала до полосы шумовой последовательности. Отношение сигнал/шум в этой полосе в N раз больше чем на входе. Таким образом, на входе квадратора, снимающего с ЧМ сигнала скремблирующую шумовую последовательность, спектр имеет такую же полосу, как у исходного ЧМ сигнала.

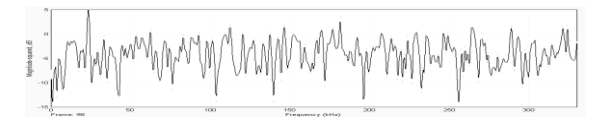

Рисунок 3 – Спектр скремблированного сигнала

Результат компьютерного моделирования разработанных алгоритмов подтверждает энергетическую скрытность сигнала, а отсутствие регулярности спектральных составляющих в скремблированном ЧМ сигнале его структурную скрытность. Форма сигнала на выходе ЧД подтверждает качественное выделение информационной последовательности.

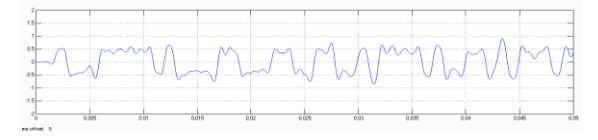

Рисунок 4 – Сигнал информационной последовательности на выходе частотного детектора

## *УДК 620.17*

Рисунок 5 – Дескремблированный сигнал

Для оценки качества выделения сообщения при скремблировании ЧМ сигнала используется вероятность (*Ре*) ошибки воспроизведения элемента информационной последовательности. Эта вероятность определяется отношением сигнал – шум (*q2*) на выходе ПФ2*.* Для некогерентного приема частотно – модулированного сигнала вероятность ошибки воспроизведения элемента информационной последовательности [2] составляет

$$
P_e = 0.5 \exp[-q_2/4], \tag{6}
$$

Особенность предлагаемого скремблирования состоит в том, что кроме энергетической скрытности обеспечивается апериодичность результирующей двоичной последовательности. Добавление случайной компоненты позволяет избежать регулярности спектральных составляющих и тем самым увеличить число ключевых комбинаций. В приемном устройстве осуществляется свертка спектра сигнала за счет его перемножения на синхронизированную псевдослучайную последовательность. Случайная фазовая манипуляция ЧМ сигнала снимается возведением в квадрат.

Согласно основным характеристикам (уровню защиты информации, стоимости и сложности реализации) рассмотренный способ является предпочтительным для использования в системах конфиденциальной радиосвязи.

### **Литература**

1. Тихонов, В.И. Оптимальный прием сигналов. – М.: Радио и связь, 1983. – 512 с.

2. Чердынцев В.А., Деев Н.А. Подавление комплекса помех в каналах связи / В.А. Чердынцев, Н.А. Деев // Известия Белорусской инженерной академии. –  $2002. - N<sub>2</sub> 2. - C. 31-36.$ 

# **УСТРОЙСТВО И МЕТОДИКА ОПРЕДЕЛЕНИЯ ОТНОСИТЕЛЬНОГО РАСШИРЕНИЯ И НАГРЕВАНИЯ МЕДИЦИНСКОГО ГИПСА В ПРОЦЕССЕ ЕГО ЗАТВЕРДЕВАНИЯ Киселев М.Г., Богдан П.С., Монич С.Г., Кучинская О.В.**

*Белорусский национальный технический университет Минск, Республика Беларусь*

Гипс – это один из самых распространенных вспомогательных материалов, используемых в зуботехническом производстве.

Согласно ГОСТ Р51887-2002, ИСО 6873, все стоматологические гипсы делятся на пять классов, в соответствии с их назначением и твердостью:

1. Гипс для оттисков. Мягкий и податливый низкотвердый гипс. Используется для получения

частичных и полных оттисков (окклюзионных оттисков), в том числе и с челюстей без зубов. Такой гипс быстро твердеет и обладает наименьшим расширением.

2. Медицинский гипс. Алебастровый гипс обычной твердости. Этот вид материала подходит для изготовления диагностических анатомических моделей, а также моделей, используемых для планирования ортопедической конструкции. Гипс

этого класса относят к вспомогательным материалам, так как модель из него имеет недостаточный показатель прочности. Таким образом, гипс для оттисков и медицинский стоматологический гипс используются только в технических целях, но не для изготовления рабочих моделей.

3. Класс твердых гипсов. Высокопрочный гипс для моделей. Применяется для изготовления диагностических и рабочих моделей челюстей в технологии съемных зубных протезов, как всего зубного ряда, так и замещающих отсутствующую часть зубов, для изготовления основы несъемных разборных протезов и других изделий этого ряда. В отличие от обычного медицинского гипса, материал этого класса обладает достаточно высокими показателями прочности.

4. Сверхтвердый. Сверхпрочный гипс для моделей с низким показателем расширения. Гипс с наибольшими показателями прочности, отлично подходит для изготовления разборных моделей челюстей.

5. Особотвердый, с добавлением синтетических материалов. Гипс с регулируемым показателем расширения. Предназначен для изготовления моделей, требующих особо высокой точности.

Методы испытания стоматологического гипса следующие.

1. Проверка внешнего вида.

2. Тонкость помола.

3. Испытание на текучесть во время заливки гипсов типа 1.

4. Испытание на время схватывания и затвердевания.

- 5. Линейное расширение при твердении.
- 6. Испытание на излом.

7. Испытание на прочность при сжатии.

8. Воспроизведение деталей.

Для проведения экспериментов по определению объемного расширения стоматологического гипса разработана лабораторная установка, принципиальная схема которой приведена на рис. 1.

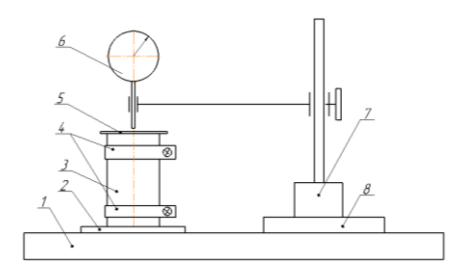

Рисунок 1 – Принципиальная схема лабораторной установки определения объемного расширения стоматологического гипса

Она состоит из массивного деревянного основания *1*, на поверхность которого расположена стеклянная пластина *2.* На ней вертикально установлен металлический цилиндр *3*, представляющий собой два полуцилиндра, скрепленных

между собой хомутами *4*. Верхняя торцевая часть цилиндра накрывается дюралюминиевой пластиной *5*. С ее поверхностью контактирует измерительный стержень индикатора часового типа *6* (ИЧ10). Последний с возможности регулировочных перемещений закреплен на магнитной стойке *7*, которая фиксируется на стальной пластине *8*, жестко прикрепленной к основанию установки.

На рисунке 2 представлена фотография общего вида лабораторной установки определения объемного расширения стоматологического гипса.

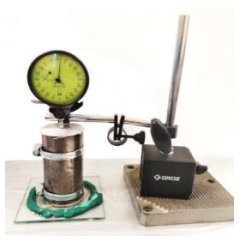

Рисунок 2 – Фотография общего вида лабораторной установки для определения объемного расширения стоматологического гипса

Порядок выполнения работы по определению объемного расширения гипса следующий.

1. Тщательно протереть внутреннюю поверхность полуцилиндров *1* (рисунок 3) и с помощью хомутов *2* и отвертки собрать цилиндр.

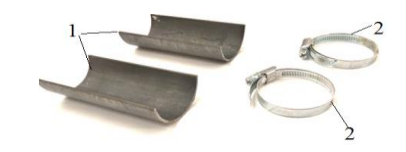

Рисунок 3 – Фотография полуцилиндров 1 и зажимных хомутов 2

2. С помощью кисточки обильно смазать внутреннюю поверхность цилиндра маслом.

3. Установить цилиндр на стеклянную пластину установки.

4. Смазать маслом поверхность дюралюминиевой крышки, контактирующей с цилиндром.

5. Приготовить гипсовую смесь, используя гипс, воду, емкость, для их смешивания и шпатель.

6. Приготовленную гипсовую смесь аккуратно залить во внутреннюю полость цилиндра до его верхнего края (рисунок 4) и выровнять с помощью шпателя.

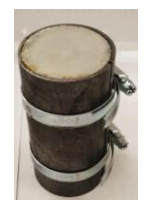

Рисунок 4 – Фотография цилиндра, заполненного гипсовой смесью

7. Заполненный гипсовой смесью цилиндр накрыть дюралюминиевой крышкой, расположив ее смазанной поверхностью к поверхности цилиндра.

8. Закрепить на металлической плите магнитную стойку. Установить на ней головку индикатора так, чтобы его измерительный наконечник контактировал с небольшим натягом (1,5-2 мм) с поверхностью дюралюминиевой пластины. Совместить стрелку индикаторы с нулевым показанием шкалы.

9. Зафиксировать по часам время начало исследуемого процесса.

10. Снять показания индикатора через каждые 15 минут в течении 1 часа затвердевания гипса.

11. Построить график величины относительно расширения гипса за время его затвердевания.

12. Вычислить линейное расширение образца при его затвердевании в %.

Определение нагревания гипса в процессе затвердения происходит по следующей методике.

Сразу после выполнения пункта 9 предыдущего раздела с помощью инфракрасного термометра СН 8380 провести измерение температуры поверхности цилиндра, за время затвердевания в нём гипса.

Значение измеряемой температуры, которое необходимо занести в протокол с учетом времени с начала затвердевания гипса в цилиндре. В течение последующих 15 минут с начала затвердевания гипса через каждые 2 минуты измерить температуру поверхности цилиндра. По полученным данным найти зависимость значения температуры поверхности цилиндра за время затвердевания в нем гипса.

#### **Литература**

1.В.Н. Трезубов, Л.М. Мишнёв, Е.Н. Жулёв, В.В. Трезубов. Ортопедическая стоматология. Прикладное материаловедение: учебник для студентов. – М. «МЕДпресс-информ», 2011. – С. 21–22, 230–233.

2.ГОСТ 31568-2012 (ISO 6873:1998) гипсы стоматологические. Общие технические условия.

#### *УДК 616.2*

# **ПРИМЕНЕНИЕ ЭЛЕКТРОННО-АКУСТИЧЕСКОГО КОМПЛЕКСА ДЛЯ ОПЕРАТИВНОГО ИССЛЕДОВАНИЯ ДЫХАТЕЛЬНЫХ ЗВУКОВ ЧЕЛОВЕКА Зайцева Е.Г., Чернецкий М.В., Шевель Н.А.**

*Белорусский национальный технический университет Минск, Республика Беларусь*

Одним из наиболее распространенных методов диагностики заболеваний органов дыхания на начальной стадии является аускультация. Традиционная методика аускультации предусматривает анализ дыхательных звуков человека специалистом с использованием стетоскопа или фонендоскопа. При этом качество диагностики определялось в первую очередь квалификацией и опытом специалиста.

В настоящее время вместо традиционных акустических усилителей звука, имеющихся в стетоскопе и фонендоскопе, стало возможным использовать микрофон. Соответственно возникла возможность записывать звуки дыхания, передавать их на большие расстояния, транслировать, обрабатывать и сохранять. В результате были созданы большие базы данных, анализ которых позволил наряду с традиционным выслушиванием звуков дыхания, но уже дистанционно, без контакта с пациентом, создавать программные средства для автоматического анализа [1]. Применение одновременно нескольких микрофонов при увеличении громоздкости записывающего устройства позволило решать задачи локализации источников патологических шумов дыхания [2, 3]. Вышеперечисленные достижения в области аускультации позволили повысить качество диагностики пульмонологических заболеваний.

Возможность дистанционного анализа звуков дыхания позволяет увеличить оперативность диагностики, т. к. врач может прослушать эти звуки, не присутствуя рядом с пациентом, а после их передачи через устройство воспроизведения. При этом необходимо решить проблему определения положения точек для аускультации на поверхности грудной клетки без присутствия врача рядом с пациентом. Очевидно, что расположение точек для аускультации однозначно связано с анатомией грудной клетки, а именно расположением ребер. Таким образом, зная координаты определенных (назовем их базовыми) точек грудной клетки возможно вычислить координаты точек для аускультации.

Положение базовых точек можно определить, используя первичный преобразователь дли определения ускорений, например, аксельрометр, дважды продифференцировав его показания, после чего возможно рассчитать координаты точек аускультации. Зная координаты этих точек, возможно совместить преобразователь акустического сигнала в электрический с текущей точкой с помощью соответствующих изображений на устройстве воспроизведения. С использованием предложенной выше концепции была разработана методика записи и анализа звуков дыхания, не требующая обязательного присутствия врача при записи звуков.